# SQLPerformanceCounterFix Crack Free For PC [April-2022]

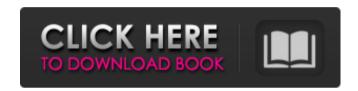

# SQLPerformanceCounterFix Crack Free Download (Latest)

1. Uninstall any existing copies of SQLPerformanceCounterFix Crack Free Download on your system. 2. Download SQLPerformanceCounterFix Serial Key installer from this page. 3. Double-click to run the installation file. 4. Read and agree to the terms and conditions, click the Install button to start the installation. 5. Double-click StartFixSQLServer.exe, and follow the on-screen prompts. 6. You can see the general performance counter settings in the left corner of the window, 7. Click Performance Counter Settings button to enter the editor, 8. In the Performance Counter Settings window, select the + symbol to add the registry key. 9. Enter the Path name in the appropriate fields. If the path is not the same as your system's default path, you can change it. If your system already has multiple versions of SQL Performance Counter registry key, you can add other language versions to the performance counter registry values. 10. Click OK to save the key to the performance counter registry. 11. The performance counter editor window closes automatically. If you encounter any error during this procedure, you can contact the developer for assistance. I found that this tool is not working well in my case. It is copying the registry keys in the wrong location. Please find attached a patch that fixes this issue. Regards Vik Hello. The issue that you are referring to has been fixed with the latest version. Just download the patch file (SQLPerformanceCounterFix-01-Release-patches.zip) and install it in the place indicated in the README.txt file. This patch removes the problems with the performance counter registry value on Windows 10. On Windows 10 (both Home and Pro), you no longer need to change the performance counter registry for at least SQL Server 2018. The performance counter has been moved to the registry key HKEY LOCAL MACHINE\SOFTWARE\Microsoft\Microsoft SQL Server\{SQL BuildNumber}\Tools It's a bit weird. It's better than the old location. The SQL Performance Counter can be moved to the registry as well. The standard registry location is the key HKEY CURRENT USER\Software\Microsoft\Microsoft SQL Server To move the performance counter to the default

1/5

key, you need to run the following registry command: reg add [HKLM\Software\Microsoft\Microsoft SQL Server\[S

## SQLPerformanceCounterFix Crack [Latest]

\* Allows you to fix this issue by adding your operating system language to the performance counter registry value Run SOLPerformanceCounterFix and follow the instructions to fix this issue. Surface and Core Localization of Protein Kinase Cdelta with Affinity-Based Proteomics. Protein kinase C delta (PKCdelta) is a serine/threonine kinase that is a key player in signal transduction pathways that control a broad array of cellular processes including cell proliferation, death, adhesion, motility, and differentiation. There is considerable interest in determining the subcellular localization of PKCdelta protein because previous studies have led to conflicting conclusions concerning the expression pattern of PKCdelta and its physiological function. In this study, we attempted to determine the exact localization of the PKCdelta protein with a series of biochemical and proteomic methods including pull-down assay, immunofluorescence confocal microscopy, immunohistochemistry, and affinity-based proteomics. We found that PKCdelta is expressed ubiquitously, with the highest expression in the hippocampus and the lowest in the kidney. Furthermore, the core of PKCdelta in the hippocampus is localized in dendrites of the pyramidal cells and in the CA1 area of the hippocampus. Finally, we identified the specific binding proteins of PKCdelta by utilizing affinity chromatography combined with a tandem mass tag-based proteomics approach. Of the 84 proteins that were identified as PKCdelta interaction partners, approximately half of them are involved in processes such as cell cycle and metabolism, and more than half of them are localized in the cytoplasm, mitochondria, or nucleus. These results suggest that PKCdelta is a signaling kinase whose activity and function is generally correlated with its subcellular localization. There's a new protest taking place in Kingston, and unlike the other protest happening across Canada right now, this one is protesting a specific cause — Canadian imperialism. The Kingston Front Guns is protesting the signing of the US-Mexico-Canada Agreement (USMCA) by US President Donald Trump, who praised the USMCA the successor to NAFTA — as a "big and beautiful deal." "Our family is Canadian, that is why we are here. We are against the fact that the Supreme Court of Canada have ruled that certain parts of the Constitution that Canadians are supposed to follow are not enforceable. This is a violation of Canadian b7e8fdf5c8

### SQLPerformanceCounterFix For Windows

1. Install SQLPerformanceCounterFix on your computer. 2. Double-click the exe file to launch SQLPerformanceCounterFix. 3. Click the "Uninstall" button to start the uninstall process of SOLPerformanceCounterFix, 4, Click "OK" in the warning dialog box that appears and then click "Finish", NET Framework 4.6.2 is installed, and the latest version of the library is SOLPerformanceCounterFix.1. Run SQLPerformanceCounterFix. 2. Click "Change" to modify existing performance counter values. 3. Input your operating system language, 4. Click "Change" to finalize the performance counter settings, .NET Framework 4.6.2 is installed. The latest version of the library is SQLPerformanceCounterFix.1. Run SQLPerformanceCounterFix. 2. Click "Install" to apply all performance counter settings. .NET Framework 4.6.2 is installed. The latest version of the library is SOLPerformanceCounterFix.1. Run SOLPerformanceCounterFix. 2. Click "Uninstall" to unload SOLPerformanceCounterFix. .NET Framework 4.6.2 is installed. The latest version of the library is SQLPerformanceCounterFix.1. Run SQLPerformanceCounterFix. 2. Click "Change" to modify the performance counter settings. 3. Input your operating system language. 4. Click "Change" to finalize the performance counter settings. .NET Framework 4.6.2 is installed. The latest version of the library is SQLPerformanceCounterFix.1. Run SQLPerformanceCounterFix. 2. Click "Change" to modify the performance counter settings. 3. Input your operating system language. 4. Click "Change" to finalize the performance counter settings. .NET Framework 4.6.2 is installed. The latest version of the library is SQLPerformanceCounterFix.1. Run SQLPerformanceCounterFix. 2. Click "Change" to modify the performance counter settings. 3. Input your operating system language. 4. Click "Change" to finalize the performance counter settings. .NET Framework 4.6.2 is installed. The latest version of the library is SQLPerformanceCounterFix.1. Run SQLPerformanceCounterFix. 2. Click "Change" to modify the performance counter settings. 3. Input your operating system language. 4. Click "Change"

# What's New in the SQLPerformanceCounterFix?

Fix my error with SQL Performance Counter Fix! SQLPerformanceCounterFix will use the updated and completed performance counter registry value of your SQL Server. You may need to fix the following registry values: HKLM\SOFTWARE\Microsoft\Microsoft SQL Server\100\Tools\PerformanceCounters\Language\CurrentVersion\Queries HKLM\SOFTWARE\Microsoft\Microsoft SQL Server\100\Tools\PerformanceCounters\Language\CurrentVersion Actions: 1- Install SOLPerformanceCounterFix - Click here to install. 2- When the installation is done - Click here to start SQLPerformanceCounterFix. 3- When SQLPerformanceCounterFix found the error, click on Fix Now. 4- Reload Registry and restart SQL Server. Q: What makes a projectile to begin its motion in a projectile motion (ball, bullet, arrow, arrow-tip,...)? I'm interested in the physical force that leads to the beginning of the projectile motion. A very basic example: I have an arrow with a blade. The tip of the arrow is made of steel. I launch this arrow and the blade hits the ground. So why the arrow begins its motion when I launch it? Why does the blade begin to move when I launch it? The whole arrow begins its motion with the blade but this blade was not moving before (just a bit of convection). How come the whole arrow begins its motion with the blade? A: Whenever you have a physical system, you get conservation of momentum. Specifically, consider the case where you throw a missile, say an arrow. You throw it, and the missile leaves your hand. Now, you don't see anything after it leaves your hand. The mass of the missile is conserved. You don't see it being inside you anymore. Say I throw the missile in your direction and it turns and heads towards you. You can be sure that the momentum is conserved. The speed of the missile stays the same

as it leaves my hand, and the speed of the missile relative to you is such that it has its initial momentum. You are also using energy, but this question is just about momentum. Now, consider the case where the missile is hit by another missile. You see it entering your eye (or something), and you say "time to end its life". In the process, the momentum of the struck missile is

# **System Requirements:**

Minimum Specifications: OS: Windows 10 (64 bit version 10.0.17763.309) Windows 10 (64 bit version 10.0.17763.309) Processor: Intel Core i3 or equivalent processor Intel Core i3 or equivalent processor Memory: 2GB RAM 2GB RAM Graphics: Intel HD Graphics 4400 Intel HD Graphics 4400 Disk Space: 80GB of available hard disk space 80GB of available hard disk space Additional Hardware: Optical Drive or USB Key Optical Drive or USB Key Additional Software

https://centraldomarketing.com/startrails-crack-license-keygen-for-pc/

https://www.tailormade-logistics.com/sites/default/files/webform/xeonyx-cursors.pdf

http://wolfcradin.yolasite.com/resources/Tangram-Crack--X64-Updated-2022.pdf

https://versiis.com/38425/chemtoolbox-product-key-full-free/

http://lovetrustfoundation.com/spsfarmreport-incl-product-key-for-windows-updated-2022/

https://wakelet.com/wake/1iPVvezPG1iFfdHavQTZ7

https://www.chesapeakemarineinst.com/abcmarker-crack-torrent-activation-code/

http://www.publicpoetry.net/2022/07/probook-pc-windows/

http://www.4aguan.com/wp-content/uploads/2022/07/PasswordPDF\_PDF\_Reducer\_Cloud.pdf

https://koushafarin.com/vinny-federal-income-tax-2017-quick-estimator-download-2022/

https://tchatche.ci/upload/files/2022/07/UGmjvR2IZoDbdBZTthG6\_04\_3e9a8c09234cfe4f73640a55533b724c\_file.pdf

https://viaiacomolocal.com/wp-content/uploads/2022/07/bevlnat.pdf

https://www.beatschermerhorn.com/?p=11283

http://stroiportal05.ru/advert/mfx-trackdiag-crack-x64/

https://ksvcomputer.com/messagemaker/

https://africantoursquide.com/dom-wizard-with-product-key/

https://www.palpodia.com/upload/files/2022/07/fdujTPvmSrB73r5fn2sL\_04\_3e9a8c09234cfe4f73640a55533b724c\_file.pdf

 $\underline{https://trevelia.com/upload/files/2022/07/m4EAFxxOcjW9UA7h4cjS\_04\_3e9a8c09234cfe4f73640a55533b724c\_file.pdf}$ 

https://demoforextrading.com/daytrader-companion-crack-with-license-key-free-pc-windows-2022/https://aisikho.guru/blog/index.php?entryid=2787